# **'TV Anytime' in učenje na daljavo**

Marijan Leban <sup>∗</sup> Univerza v Ljubljani Fakulteta za elektrotehniko Tržaška 25, 1000 Ljubljana *Marijan.Leban@fe.uni-lj.si*

#### **TV Anytime and Distance Learning**

*Internet is widely used in all fields. Web based applications have become popular because they are interactive, multimedia supported, and platform independent. Because of this, distance learning is nowadays efficient and flexible. Learners can study from their homes or jobs when they have time. However, use of high quality illustrative video segments is very limited because of network bandwidth and computer storage limitations, which could be overcome by combining Web based distance learning with TV Anytime - a new developing concept of television.*

*The paper describes TV Anytime and a prototype of a Web based distance learning application enriched with TV Anytime functionality.*

#### **1 Uvod**

Hiter razvoj novih znanj zahteva stalno izobraževanje in izpopolnjevanje ne samo šolajoče populacije, ampak tudi zaposlenih ljudi z že pridobljeno formalno izobrazbo. Po drugi strani pa se hiter tempo življenja odraža na vseh področjih in ljudje preprosto nimajo časa, da bi se vozili v oddaljena izobraževalna središča. Prikladnejše in cenovno ugodnejše je, če ima posameznik možnost, da se izobražuje oziroma izpopolnjuje doma ali v službi, ko mu to čas dopušča. Rešitev je učenje na daljavo oziroma daljinsko učenje, ki omogoča, da je učenec na eni lokaciji (doma), medtem ko je učitelj na drugi (v šoli). Učenje na daljavo se razlikuje glede na več kriterijev kot so: uporabljen način podajanja znanja oziroma tehnološki vidik, formalno ali neformalno izobraževanje, sočasno ali nesočasno učenje in pasivno ali aktivno učenje.

Formalno izobraževanje se zaključi s preverjanjem znanja s strani učitelja in pridobitvijo ustreznega spričevala o opravljenem šolanju ali tečaju. Neformalno učenje je namenjeno zgolj osebnemu izpopolnjevanju posameznikov, ki običajno nimajo stikov z učiteljem, razen če ne gre za plačan neformalni tečaj, ki vključuje tudi pomoč s strani učitelja oziroma inštruktorja.

Način podajanja znanja oziroma tehnološki vidik učenja na daljavo je povezan s tehnološkimi možnostmi, zato se z razvijanjem tehnologije pojavljajo nove metode učenja na daljavo, zastareli pristopi pa se opuščajo. Prvotno je bilo na voljo le pisno gradivo, ki ga je učenec samostojno študiral doma in le občasno je šel na pogovor k učitelju. Z uveljavitvijo avdio kaset, so le-te postale dodaten pripomoček pri učenju, žal le pri učenju nekaterih vsebin kot so tuji jeziki. Naslednji korak so bile video kasete, ki so vsebovale tudi video informacijo in so bile širše uporabne, saj je bilo mogoče posneti predavanja učiteljev, laboratorijske poskuse in podobno. Kljub velikim pričakovanjem, se niso široko uveljavile. Glavni problem je bil v pasivnosti učenja, saj je učenec pasivno sledil televizijski sliki in je bil še bolj pasiven kot pri učenji s knjigo in papirjem. Dodatna ovira je bila neuveljavljenost videorekorderjev, ki še dandanes niso tako razširjeni kot so televizorji. Pomemben korak naprej pri učenju na daljavo je pomenila uveljavitev računalnikov, še posebej interneta in multimedijsko podprtih brkljalnikov. Učenje je postalo aktivno, saj je učenec sedaj aktivno udeležen z možnostjo poganjanja različnih simulacij, enostavno pa lahko ponavlja posamezne dele snovi, ki je na voljo v tekstovni, avdio, video ali grafični obliki. Dodatna prednost je možnost interakcije z učiteljem ali ostalimi učenci. Vse to je pripeljalo do razmaha učenja na daljavo, ki se pojavlja skoraj izključno kot multimedijsko računalniško podprto učenje.

Pomemben vidik učenja na daljavo je tudi sočasnost oziroma nesočasnost učenja. Pri sočasnem učenju morajo biti vsi slušatelji prisotni ob točno določenem terminu pred terminalom (običajno je to računalnik, v preteklosti tudi televizor), kjer lahko spremljajo učni proces. Slušatelji lahko spremljajo predavanja preko videokonference, postavljajo vprašanja učitelju in odgovarjajo na vprašanja, ter si medsebojno izmenjujejo podatke. Pri nesočasnem učenju si lahko učenec sam izbira čas in trajanje učenja, kar je pomembna prednost glede na sočasno učenje, pomanjkljivost pa je, da nima neposredne povezave z učiteljem. Svoja vprašanja in prispevke lahko pošilja učitelju le preko elektronske pošte ali Web (ftp) strežnikov in na enak način tudi dobiva odgovore. Ena od prednosti nesočasnega učenja glede na sočasno je nižja cena, saj je potrebna računalniška oprema cenejša, predvsem pa je cenejši dostop do Interneta, saj ni potrebna kvalitetna pove-

<sup>∗</sup>This work was supported by European Community under the projects ACTS AC-312: STORit and IST-1999-11702: myTV.

zava (npr. ISDN telefonska linija) ves čas trajanja učenja, ampak le občasno, pa še takrat je lahko običajna telefonska linija.

Učni proces zahteva večkratno ponavljanje in utrjevanje snovi, zato je vsakokratno dostopanje do učnih gradiv na strežniku preko interneta zamudno in drago, še posebej v primeru kvalitetnih video posnetkov. Kot možna kompromisna rešitev se ponuja internetna aplikacija, ki ima večino multimedijskih gradiv shranjenih lokalno pri učencu, preko interneta pa se prenaša le manjši del snovi, ki se spreminja [1, 2]. Internet se uporablja predvsem za povezavo z učiteljem in ostalimi udeleženci izobraževanja na daljavo, za izmenjavo gradiv in zbiranje dodatnih materialov.

Clanek prikazuje primer aplikacije učenja na daljavo na osnovi Web-a, ki izrablja prednosti uporabe lokalnega pomnilniškega medija za shranjevanje učnih gradiv ter prikazuje nove možnosti, ki jih ponuja novi koncept televizije 'TV Anytime' [3, 4]. Aplikacija je modularno zasnovana, zato omogoča enostavno dodajanje novih funkcionalnosti, nudi pa tudi določeno stopnjo personalizacije.

### **2 'TV Anytime'**

'TV Anytime' je nov pristop k gledanju televizije, ki bo gledalcu omogočil, da si sam izbira čas in način gledanja televizijskih programov in ostalih video vsebin. Ideja se je začela razvijati znotraj DAVIC-a [3] na pobudo BBC-ja in Philips-a. Ko je DAVIC končal s svojim delom, se je osnoval poseben forum namenjen samo razvoju koncepta 'TV Anytime' in določitvi potrebnih specifikacij. Forum združuje več kot 100 organizacij <sup>1</sup>: od proizvajalcev elektronskih naprav kot so videorekorderji in televizorji, organizacij za pripravo in oddajanje televizijskih programov, računalniških podjetij, kabelskih in ostalih telekomunikacijskih operaterjev pa do univerz. Osnovna ideja je, da bo gledalec lahko iskal in zbiral informacije o televizijskih programih ročno ali pa avtomatizirano na osnovi uporabniških profilov in to preko različnih virov kot so: sprejeti televizijski signal, internet, interaktivna televizija in lokalni pomnilniški medij. Na osnovi dobljenih informacij bo lahko enostavno izbral programe (ali pa jih bo programski agent samostojno), ki jih želi gledati ali posneti. Tako bo uporabnik vedno imel na razpolago programe, ki so zanj zanimivi. Organiziral si bo lahko navidezne televizijske kanale (npr. šport, nadaljevanke, filmi, novice), ki bodo vsebovali lokalno posnete programe kakor tudi programe, ki se ali pa se bodo šele predvajali. Na ta način bo gledalec lahko gledal televizijo takrat, ko se bo sam odločil in ne takrat, ko bo oddaja na sporedu. To pomeni, da bo mogoče gledati programe 'v živo', posnete programe in programe s časovnim zamikom od nekaj sekund pa do dolžine celotne oddaje. Ne bo več potrebno počakati, da se posname celotna oddaja, ampak jo bo mogoče gledati takoj od začetka, čeprav že nekaj časa traja (npr. film si bo gledalec ogledal z 10 minutno zamudo in to od začetka do konca).

S praktičnega vidika realizacije je ideja 'TV Anytime' zasnovana na digitalnem sprejemniku (set-top box) televizijskega signala, ki ima vgrajen pomnilniški medij velike kapacitete (trdi disk). Seveda lahko v praksi ideja 'TV Anytime' zaživi le ob določitvi potrebnih specifikacij, tako na strani priprave televizijskih programov in njihovega oddajanja, kakor tudi na strani sprejema pri uporabniku. Ključnega pomena so tako imenovani *meta podatki* (metadata), ki so neke vrste podatki o podatkih in opisujejo televizijske programe. Na osnovi teh informacij je mogoče izbirati in razvrščati programe po različnih kriterijih. Zaradi univerzalnosti uporabe različnih naprav (Philips, Nokia, Sony, ...) za sprejemanje programov različnih ponudnikov (TV Slovenija, BBC, RTL, RAI, ...), je potrebna natančna specifikacija ne samo meta podatkov ampak tudi njihove oblike za prenašanje v televizijskem (DVB) signalu ali pa preko Interneta (XML format), kar je naloga 'TV Anytime' foruma. Dodatna prednost 'TV Anytime' koncepta je opisovanje posameznih delov programa z meta podatki, kar omogoča enostavno predvajanje samo izbranih izsekov programa. To je ključnega pomena za aplikacije učenja, saj je mogoče z računalnika preko interneta pognati predvajanje želenega dela programa, ki se lahko prikaže na računalniku kot del učnega gradiva. Z določitvijo ustreznih meta podatkov, ki so tekstovna datoteka, lahko učitelj, ali pa celo učenec, določi kaj se bo predvajalo, v kakšnem vrstnem redu in kako dolgi bodo posamezni odseki (segmenti) in to brez spreminjanja ali popravljanja video vsebin. Kot primer segmentacije je prikazana XML tabela [5] uporabljena v okviru STORit projekta [6], ki opisuje pomembne dogodke nogometne tekme, vendar je potrebno poudariti, da se specifikacije še vedno spreminjajo in dopolnjujejo.

```
<SEGMENTATION_TABLE>
  <PROGSEG ID="upi:bbc:900345"
    TITLE="Match of the day: Glasgow
           Rangers - Celtic">
    <SEGMENT NUMBER=1 TITLE="First goal"
      TIMECODE=00:12:13 />
    <SEGMENT NUMBER=2 TITLE="Red card"
      TIMECODE=00:41:30 />
    <SEGMENT NUMBER=3 TITLE="Second goal"
      TIMECODE=00:88:10 />
  </PROGSEG>
</SEGMENTATION_TABLE>
```
Primer opisa segmentacije v XML-u.

Učenec lahko preko interneta poišče zanimive televizijske programe, ki dopolnjujejo obravnavano tematiko, in jih preprosto s klikanjem z miško izbere za snemanje [7]. Ustrezni ukazi se prenesejo na digitalni sprejemnik TV signala oziroma multimedijsko pomnilniško napravo, ki bi jo lahko imenovali tudi pametni videorekorder, kot CGI zahteve. Zaradi preprečitve pošiljanja ukazov po pomoti, je potrebno vsak poslan ukaz potrditi, kar prikazuje slika 1. Preprostost pošiljanja ukazov s klikanjem na povezave je omogočena z uporabo enoličnih

<sup>1</sup>111 organizacij 20. julija 2000

označevalcev vsebin. Vsaka vsebina je označena z ustreznim označevalcem - CRID-om (Content Reference IDentifier; npr. CRID://WBros/FriendsSeries4) [4], ki ga določi producent vsebine (npr. producent filma). Na osnovi sprejetega CRID-a potem pametni videorekorder samodejno poišče CRID ali UPI (Uniform Programme Identifier; npr. CRID://WBros/FriendsSeries4/Episode1, ki se potem "preslika" v CRID://BBC/123456) za posameznega ponudnika programa in končno ugotovi, kdaj bo program na sporedu (npr. DVB.uk.bbc//bbc1;1a639f@20000923T201500D013000) ter nastavi snemanje.

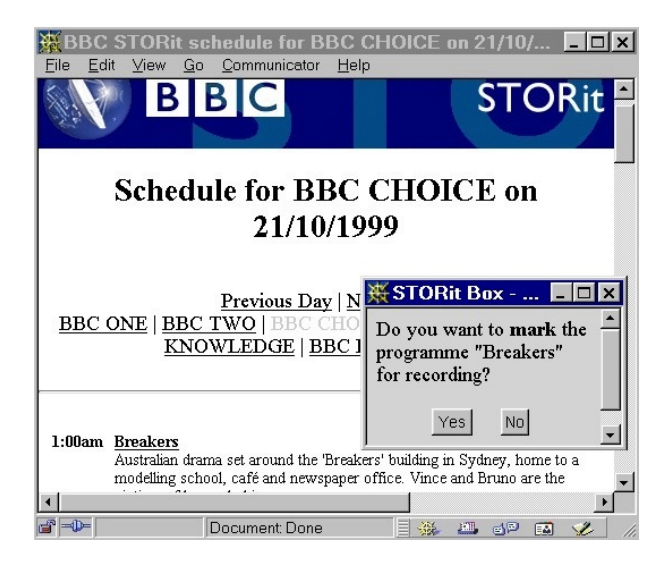

Slika 1: Zahteva za potrditev ukaza, preden se izbrani TV program nastavi za snemanje.

# **3** Aplikacija učenja na daljavo

Aplikacija učenja na daljavo je zasnovana na Web-u in je nadgradnja podobne aplikacije [1, 2]. Aplikacija ohranja že uveljavljene prednosti kot so:

- multimedijska podpora,
- uporaba lokalnega pomnilniškega medija za shranjevanje učnih gradiv,
- $\bullet$  možnost komunikacije in izmenjave gradiv z učiteljem ter ostalimi učenci preko interneta in
- grafični prikaz medsebojne povezanosti učne snovi z miselnimi vzorci [8], ki učencem olajšajo učenje in jim dajejo boljši pregled nad snovjo.

Dodatne prednosti izboljšane aplikacije učenja na daljavo pa so sledeče:

• modularna zgradba, ki omogoča dodajanje novih modulov glede na potrebe in zahtevnost same aplikacije ter prilagajanje aplikacije različnim potrebam;

- uporaba agentov, ki omogočajo učinkovito modularno zgradbo aplikacije;
- $\bullet$  dodaten opis učnih gradiv z meta podatki [9], ki se uporabljajo za dinamično oblikovanje učnih lekcij glede na težavnostno stopnjo ali izbrano tematiko (podsklop celotne lekcije);
- personalizacija lekcij z uporabo meta podatkov o gradivih;
- uporaba 'TV anytime' funkcionalnosti za izboljšanje učnih lekcij z vključitvijo odsekov izobraževalnih televizijskih oddaj v učna gradiva;
- možnost iskanja dodatnih gradiv z agentom preko interneta glede na obravnavano tematiko v lekciji, pri čemer se iskanje izvede za Web vsebine kakor tudi za morebitne koristne TV programe, ki bodo na sporedu v doglednem času v prihodnosti.

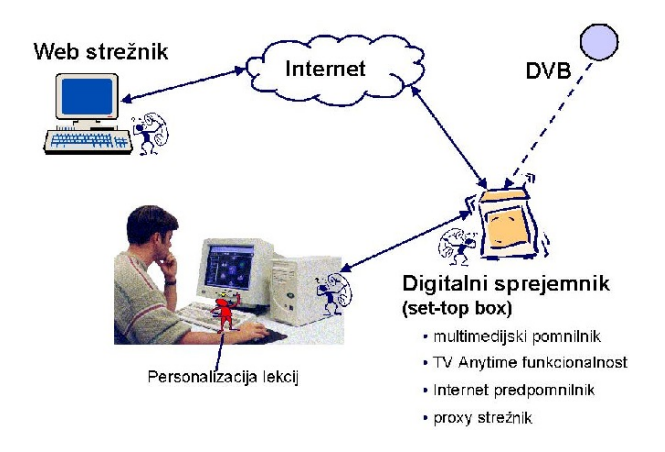

Slika 2: Koncept aplikacije učenja na daljavo z uporabo digitalnega sprejemnika TV signala (set-top box).

Koncept aplikacije učenja na daljavo, ki izrablja prednosti 'TV anytime' funkcionalnosti, je prikazan na sliki 2. Učenec je z računalnikom povezan na internet, vendar ne direktno, ampak preko digitalnega sprejemnika TV signala (set-top box), ki pa v tem primeru ni le to, ampak še multimedijska pomnilniška naprava in domači proxy strežnik za internet. Na ta način ima učenec preko računalnika dostop do interneta in do multimedijske pomnilniške naprave, kjer so shranjeni večinoma DVB televizijski programi in ostali video material, lahko pa tudi Web vsebine, saj je proxy strežnik tudi predpomnilnik za internet za domače uporabnike.

Aplikacija učenja na daljavo je internetna aplikacija, zato je neodvisna od platforme in se lahko izvaja na poljubnem operacijskem sistemu, ki ima multimedijsko podprt Web brkljalnik ter podpira programski jezik Java. Primer uporabniškega grafičnega vmesnika je prikazan na sliki 3. Zgornji del okna vsebuje ikone za sprehajanje po učni snovi, pomoč o aplikaciji in dodatne funkcije kot so:

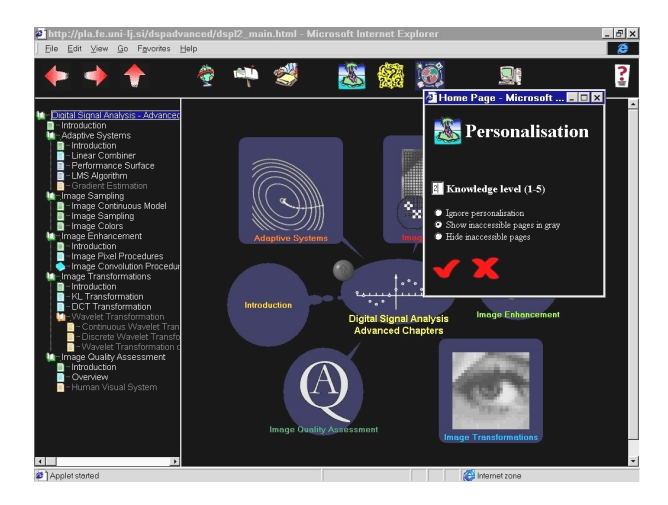

Slika 3: Uporabniški grafični vmesnik aplikacije učenja na daljavo.

email povezava z učiteljem, iskanje dodatnih gradiv, personalizacija lekcije glede na težavnost, zagon videokonference, če ima računalnik potrebno opremo, in podobno. Na levi strani je linearni seznam snovi označen po težavnostni stopnji, medtem ko so v glavnem oknu prikazani miselni vzorci medsebojne povezanosti snovi. Na spodnjem nivoju, ko učenec pride do HTML dokumenta, se le-ta prikaže v tem oknu namesto miselnih vzorcev. Ker so učna gradiva opisana z meta podatki, ki vsebujejo tudi težavnostno stopnjo, si lahko učenec izbere težavnostno stopnjo ter način prikaza oziroma neprikaza snovi, ki je težavnejša od izbrane stopnje. Ena možnost je, da se težavnejša snov sploh ne prikaže in to ne v linearnem seznamu ne z miselnimi vzorci, druga možnost pa je prikaz sivih miselnih vzorcev in sivih napisov v linearnem seznamu. Dodatno lahko učenec dinamično generira podsklope lekcije, ki se prikažejo kot nove manjše lekcije glede na izbrane ključne besede.

## **4 Zakljucek ˇ**

V članku je opisan 'TV Anytime' koncept, ki predstavlja nov pristop k gledanju televizije. Gledalcu bo omogočil, da si bo sam izbiral čas in način gledanja televizijskih programov in ostalih video vsebin. Zaradi povezljivosti z internetom 'TV Anytime' odpira nove možnosti na področju učenja na daljavo, predvsem v internetnih aplikacijah učenja na daljavo, saj omogoča na enostaven način vključevanje odsekov posnetih izobraževalnih TV programov kot dodatnih učnih gradiv. V določeni primerih je kvalitetna video informacija nepogrešljiva, saj je praktično nemogoče tekstovno opisati simulacijo ali laboratorijski poskus, pa tudi nekaj slik bistveno ne pomaga. Sedaj obstaja možnost, da se prikaže posnetek resničnega dogajanja (npr. poskus v laboratoriju z drago vrhunsko opremo), ki je dodatno obrazložen tekstovno in s tipičnimi slikami.

### **Zahvala**

Avtor se zahvaljuje partnerjem, ki so delali na projektu ACTS AC-312: STORit, in partnerjem, ki trenutno delajo na projektu IST-1999-11702: myTV, za njihovo sodelovanje, še posebej pa se zahvaljuje članom raziskovalne skupine s Fakultete za elektrotehniko in Fakultete za računalništvo in informatiko Univerze v Ljubljani.

#### **Literatura**

- [1] M. Leban, A. Leonardis, J. F. Tasič, "Structure of a remote education application using a local mass storage device,"*Proc. ERK '97, pp. 401-404, Portorož 1997, Slovenia.*
- *[2] M. Leban, U. Burnik, J. F. Tasiˇc, "Using local storage in multimedia enriched education,"* Proc. International Workshop on Intellegent Communications and Multimedia Terminals*, pp. 153-156, Ljubljana 1998, Slovenia.*
- *[3]* TV Anytime and TV Anywhere*, DAVIC 1.5 Specifications, Revision 6.0; ftp://ftp.davic.org/Davic/Pub/Spec1\_5/Final /tv-any.pdf.*
- *[4] Homepage of the TV-Anytime forum; http://www.tv-anytime.org/.*
- *[5]* Content description interface for home storage applications*, Public Deliverable #5 ACTS AC-312 STO-Rit, AC312/bbc/r&d/ds/p/005/b1, February 1999; http://www.extra.research.philips.com/euprojects/storit/ deliver/del05/ac312\_d05.pdf.*
- *[6] Homepage of the STORit project; http://www.extra.research.philips.com/euprojects/storit/.*
- *[7]* Report on the IBC'99 demonstration*, Public Deliverable #8 ACTS AC-312 STORit, AC312/phi/prl/ds/p/008/b1, October 1999; http://www.extra.research.philips.com/euprojects/ storit/deliver/del08/storit\_del08.pdf.*
- *[8] T. Buzan,* Use your Head*, BBC Publications, London, UK, 1974.*
- *[9]* Learning Objects Metadata Specification*, draft from December 1998; http://grouper.ieee.org/groups/ltsc/wg-12.htm.*